## **SIEMENS**

## Machine Monitor Product Sheet

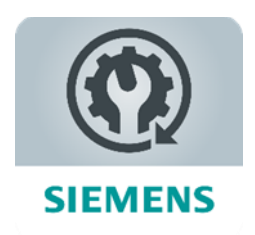

The MindSphere application Machine Monitor provides transparency for maintenance monitoring of your connected Assets. Apply your Monitoring Rules and keep track of upcoming maintenance work based on actual machine usage for an optimized planning of service assignments.

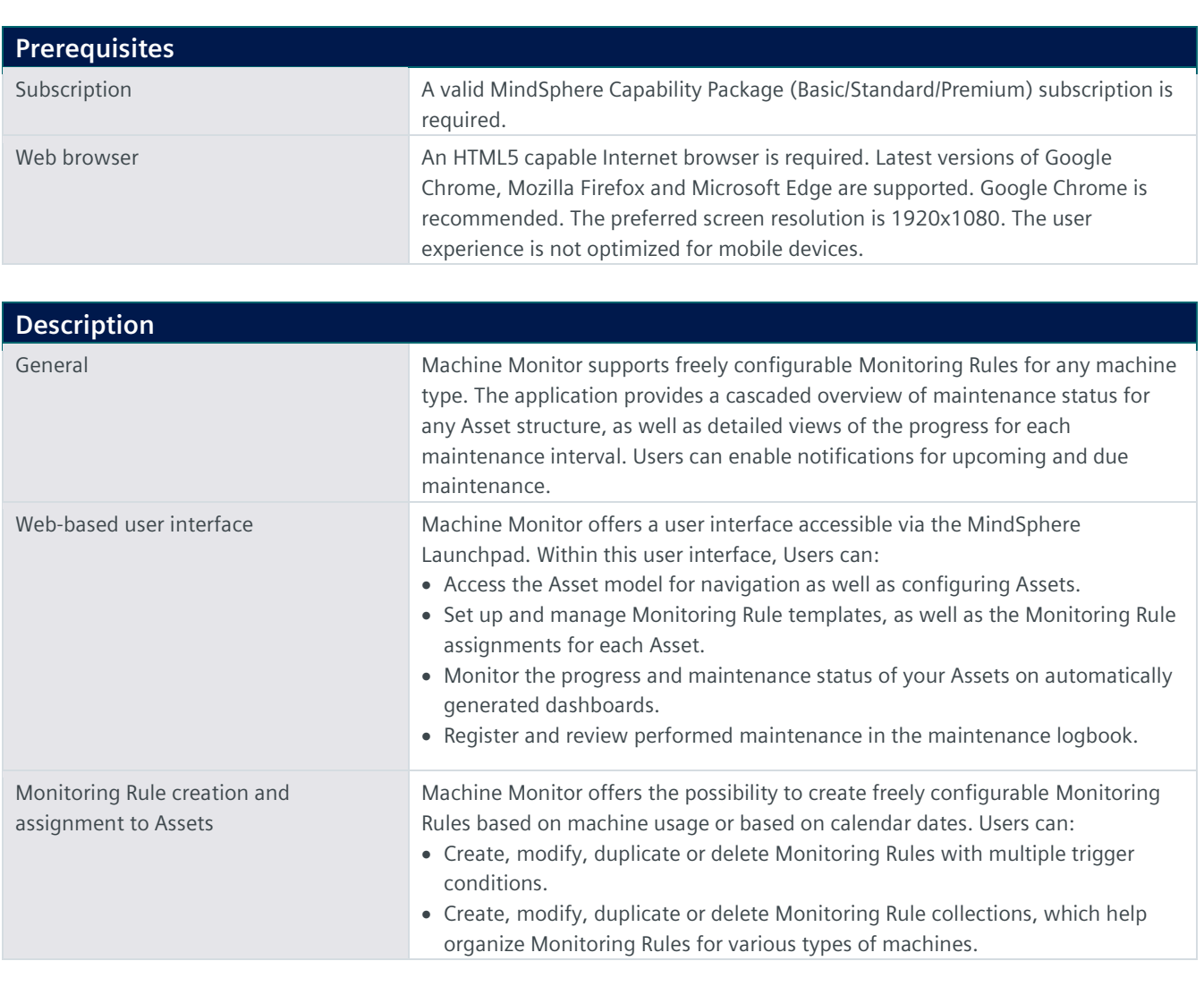

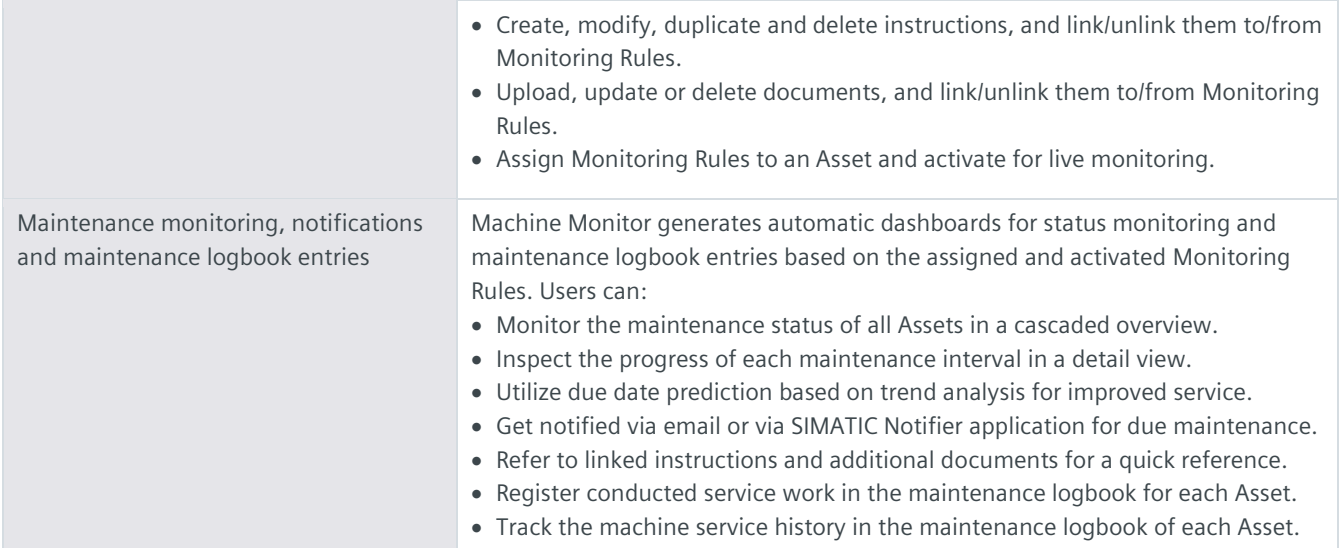

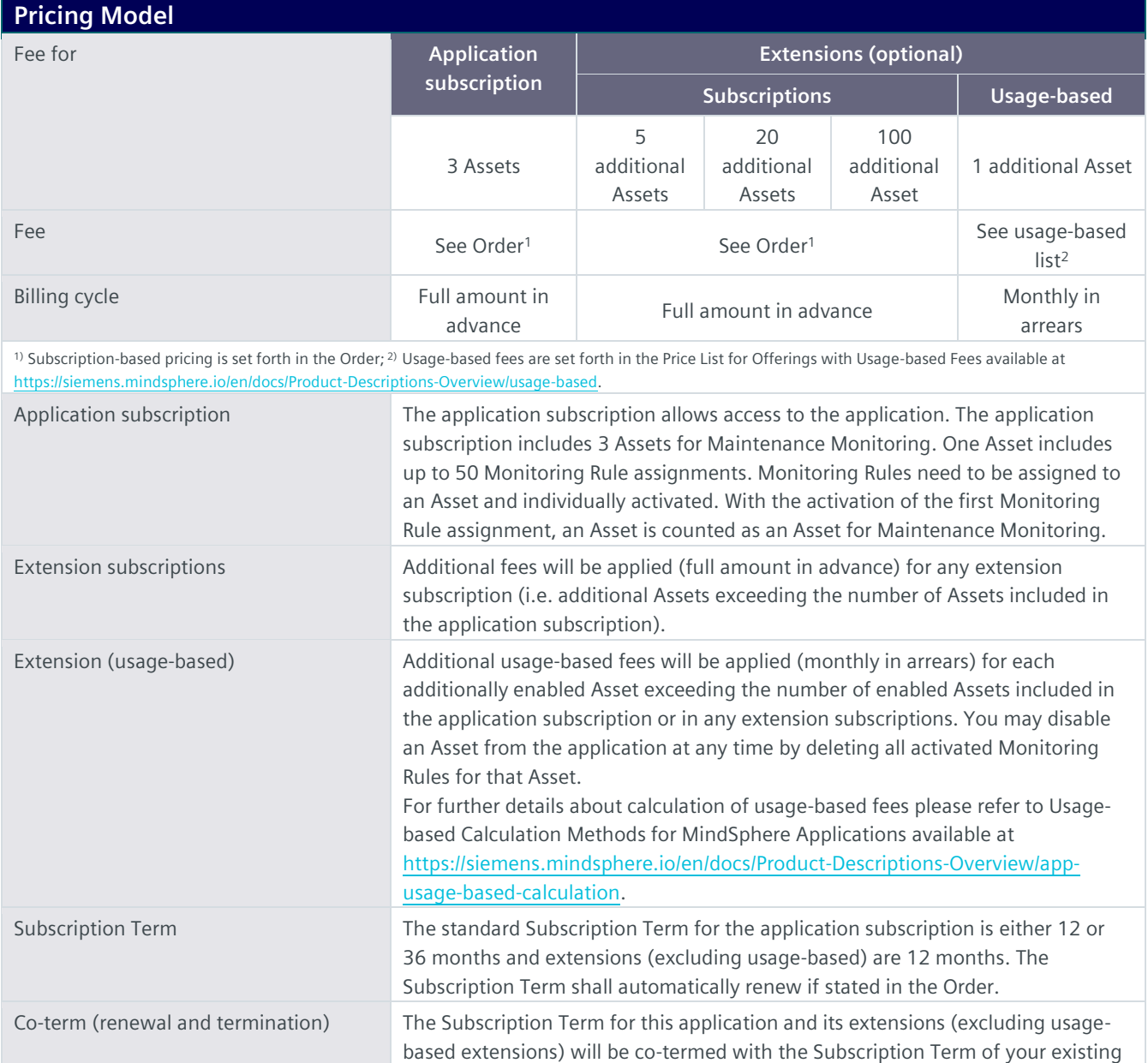

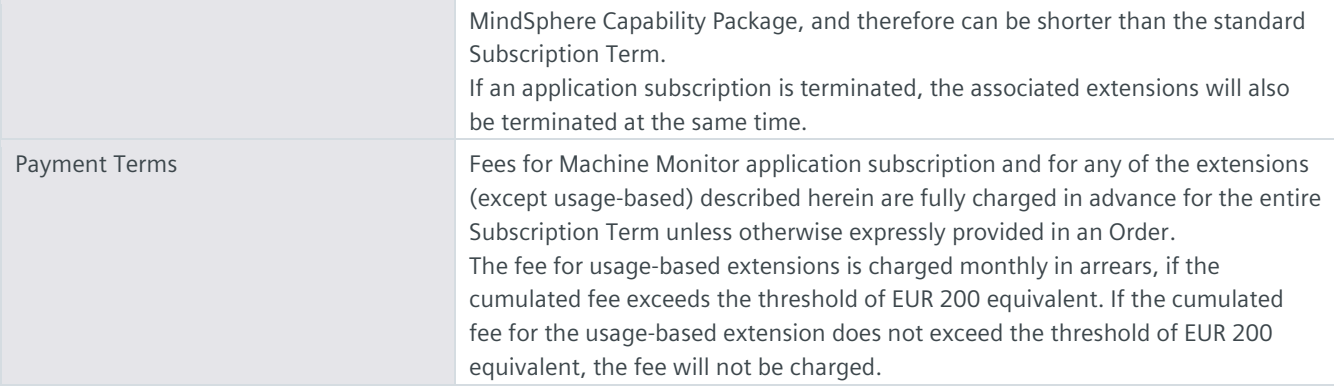

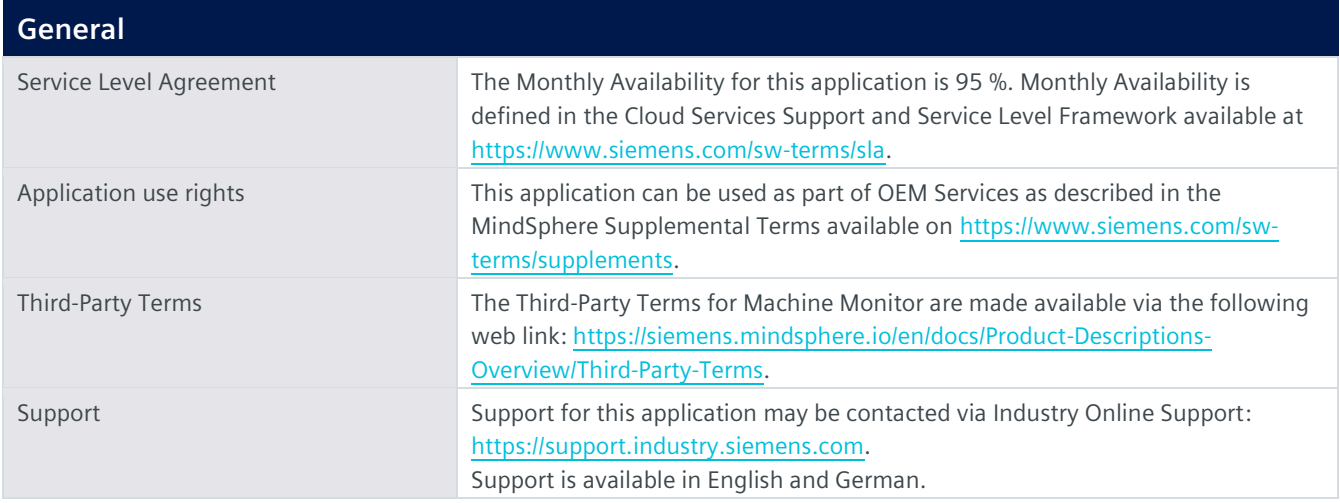

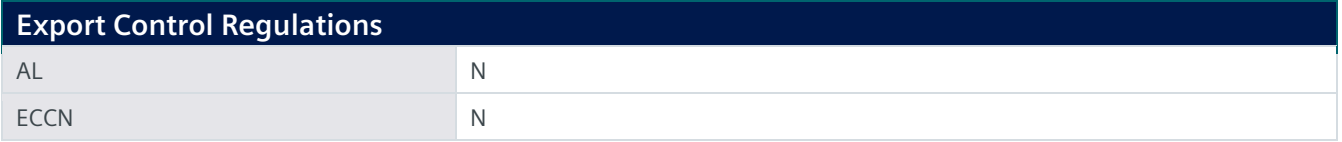

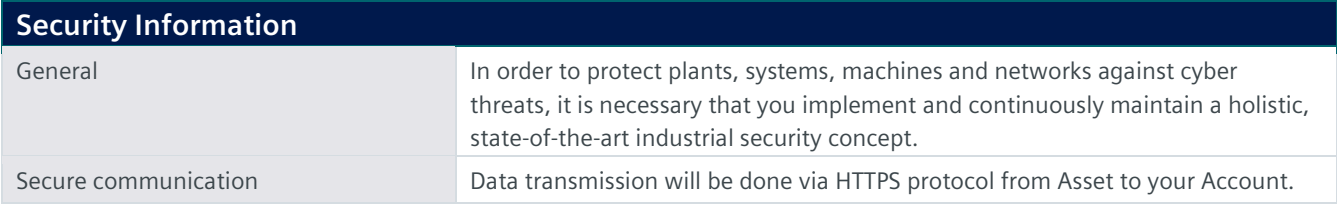

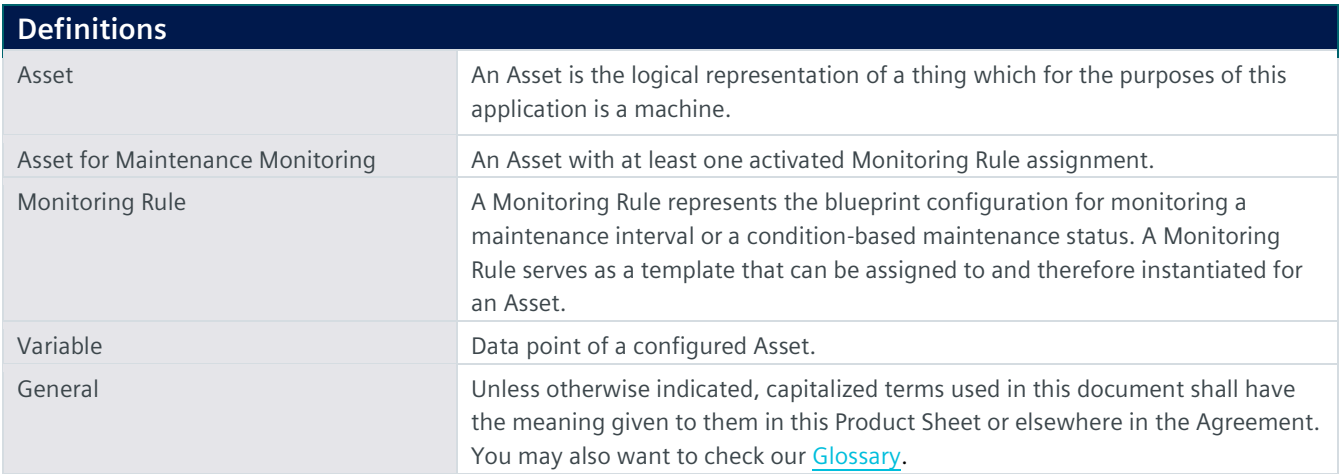

© Siemens 2022 All rights reserved

**https://siemens.mindsphere.io/en/docs/Product-Descriptions-Overview**